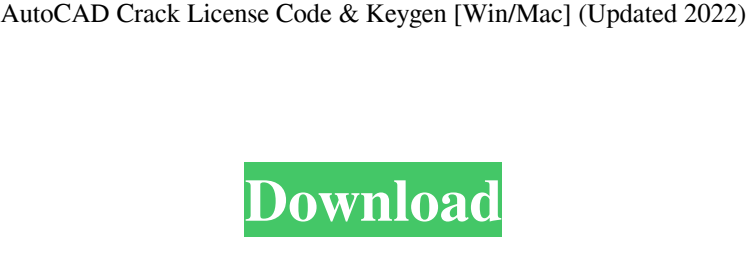

**AutoCAD Crack + [32|64bit]**

One of the reasons the founders of Autodesk felt that AutoCAD was needed was that drawing of walls, floors, and ceilings was a laborious, cumbersome, and tedious process, as one had to create the drawing from scratch, by hand, and then refine it as necessary. Currently, AutoCAD (in conjunction with AutoCAD LT) is the most popular commercial CAD software package in the world. According to ACD's online data, AutoCAD was used for 2.6 billion hours of drawing in 2013 and has grown to 3.7 billion hours in 2014, for a 1.7% increase. In 2014, Global Market Insights named

Autodesk the #1 design software vendor in the world. The company has more than 32,000 employees and is headquartered in San Rafael, California. Today, AutoCAD still remains the top commercial design tool for architects, engineers, and other professional designers. It is a computer-aided drafting program that is used to create blueprints and other documents, which may then be used in the construction of new buildings or other structures, or on the redesign or renovation of existing buildings. AutoCAD consists of both a modeling component, which is used to create the design blueprints, and an annotation component, which can be used for editing, placing, and moving the components. The drawings created with AutoCAD are designed for other drafting programs to be edited and viewed. It is one of the oldest and most popular CAD software applications available in the world today. History Workstation At its launch in December 1982, AutoCAD was a working title. It was the first CAD program to fully integrate a three-dimensional (3D) modeling component and drafting component, and to make it easy to move from design to creation, editing, and reproduction. It was first created for the Apple II, and later ported to the IBM PC. By 1983, other computer manufacturers such as AT&T, IBM, and Xerox were also selling two-dimensional (2D) drafting programs in conjunction with a computer using a graphics system known as a graphics workstation. In early 1983, Ron Leuck began working on AutoCAD, and by March 1984, a single drawing was able to contain both text, dimensions, and lines. The first commercial version of AutoCAD, labeled 1.0, was released in October 1984. In 1985, Aut

## **AutoCAD Crack + Patch With Serial Key**

Drawing Exchange Format (DXF) AppDynamics Source: AppDynamics' (Autodesk) SDK for AutoCAD Crack For Windows, would allow a third party application to take advantage of AutoCAD's Windows capabilities. Autodesk AppExchange Source: AppExchange is Autodesk's software portal that hosts AutoCAD plugins. Autodesk also gives the plugins a rating system. Community Add-Ons AutoCAD's built-in functionality is sufficiently sophisticated and is built on top of many other, in-house and third-party, "legacy" product, technologies. These add-ons give third-party developers and designers the ability to take advantage of the features that these other products offer. This area includes: Autodesk Exchange Apps Source: Autodesk Exchange Apps is Autodesk's AppExchange for AutoCAD. The AppExchange for AutoCAD includes plugins that "enhance the productivity and capabilities of AutoCAD. Plugins can include everything from simple commands to whole applications." AutoCAD's DXF format allows importing and exporting drawing information. Autodesk Exchange Apps are available for Windows XP/Vista and Mac OS X. Autodesk Media & Entertainment Source: AutoCAD's DXF format allows importing and exporting drawing information. Autodesk Exchange Apps are available for Windows XP/Vista and Mac OS X. Autodesk Imageware Source: Autodesk Exchange Apps a1d647c40b

Open the file database\_bgs.arcx. Open the General tab and edit the field DGS\_ORIGIN. The output should be:  $DGS$  ORIGIN = "BG2000/DGS\_ORIGIN" DGS\_LENGTH = "BG2000/DGS\_LENGTH" DGS\_ORIGIN\_X = "BG2000/DGS\_ORIGIN\_X" DGS\_ORIGIN\_Y = "BG2000/DGS\_ORIGIN\_Y" DGS\_LENGTH\_X = "BG2000/DGS\_LENGTH\_X" DGS\_LENGTH\_Y = "BG2000/DGS\_LENGTH\_Y" Open the General tab and edit the field GP\_BASE. The output should be: GP\_BASE = "BG2000/GP\_BASE" Exit the file database\_bgs.arcx. Save the file as database\_bgs.arcx. Run Autodesk Project! Done! Method 3 Step 1: Install Autodesk Project. Open Autodesk Project. Click Edit > Project Properties > Basic Tab Now press Edit > Project Properties > General Tab Step 2: Save the Autodesk Project. Open Autodesk Project. Click File > Save Project. Save as a Autodesk Project \*.arcx file. Step 3: Run Autodesk Project. Open Autodesk Project. Click File > Run. Step 4: Choose "BG2000/hdc\_or" to create a series of points Do not execute the command  $$hdc\_or = "BG2000/hdc\_or" $par\_or = "BG2000/par\_or" $z0-or =$ "BG2000/z0\_or"  $$z1$  or = "BG2000/z1 or"  $$z2$  or = "BG2000/

**What's New In AutoCAD?**

Prolong the stability of your drawing with additional standards-based style marks. (video: 1:00 min.) Use the new AutoCAD Cloud deployment technology to deploy drawings to the cloud and share them. Generate a report that shows all markers, in the order you created them, along with information about your changes, revision counts, and where in the document they are located. Perform full layout editing in non-visual-block environments, like watertight, overlap, or layer stacking environments. Calculate the area of a dimension line. Display the area of an object. Improve the accuracy of placement commands. Convert to the most recent page format on a previous page. Reduce the time and effort needed to open a drawing. Automatically redraw and repaint the drawing after a change in the selected object or after undoing a command. Use changes to make a reference copy of the current drawing. (video: 1:47 min.) Synchronize the geometry and other attributes of a 2D object with a 3D object. Save a drawing on a page that is connected to the drawing. Create new views to have them snap to other views. Add manual constraints for each view. Add and edit gridlines. Change the display mode of a data bar graph so that it shows the specified interval of data. Quickly redraw objects with AutoCAD's Sketch command. Support drag-and-drop to create custom annotation layers. Connect and disconnect annotation layers. Set style when editing lines and polylines. Add 3D lines with 2D guides. Use 3D lines as guide data. Add 3D surfaces to 2D objects. Change the print order of views in the drawing. Show a drawing-specific parameter dialog. Create a spline path from a set of anchor points. Select an object and move that object or an existing connected object to another view. Generate a perspective view automatically when you draw lines or polylines. Add and edit custom axis. Save a profile from a measurement template. Add and edit an annotative grid

Supported OS: Windows 7 or later Mac OS X 10.8 or later Linux with Wine Editor's Note: The mobile version of the game can be played on Android phones, tablets, and laptops running Jelly Bean or later. For more details about the mobile version, see the FAQ below. Note: If you intend to use Chinese input method and your browser is not able to install the plug-in, please turn to the Input Method Settings to change your system default input method to auto-detect. The Android version of this game is

Related links: